The EUT-Overall View

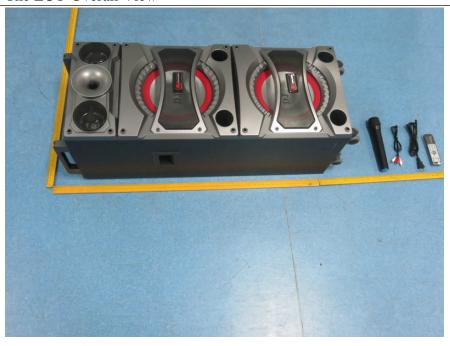

## 2. Figure

The EUT-Top View

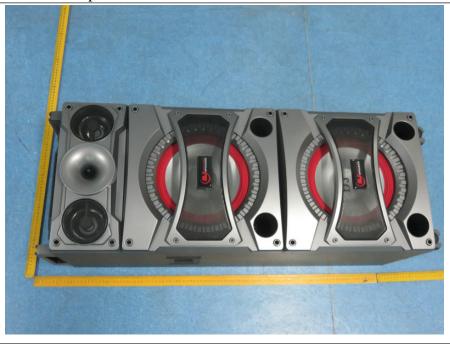

The EUT-Bottom View

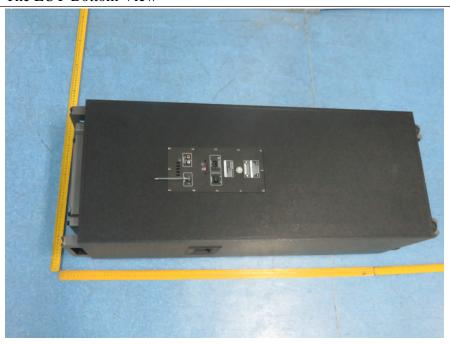

## 4. Figure

The EUT-Front View

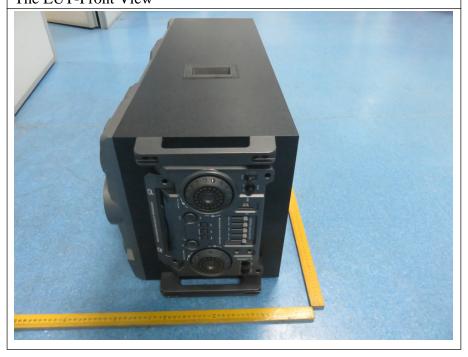

The EUT-Back View

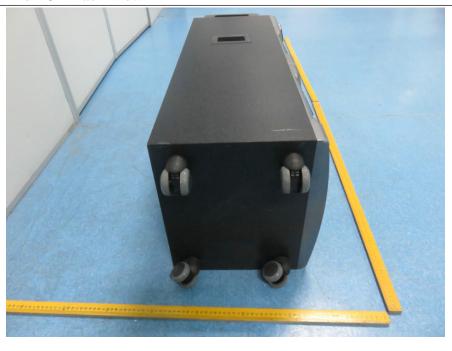

## 6. Figure

The EUT- Right View Left

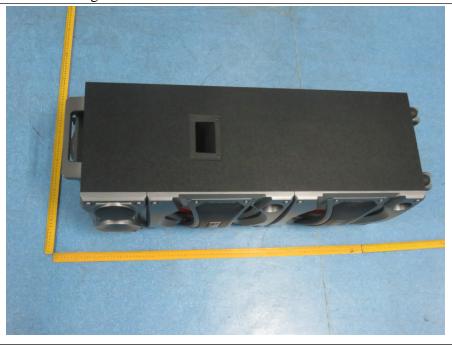

The EUT- Left View

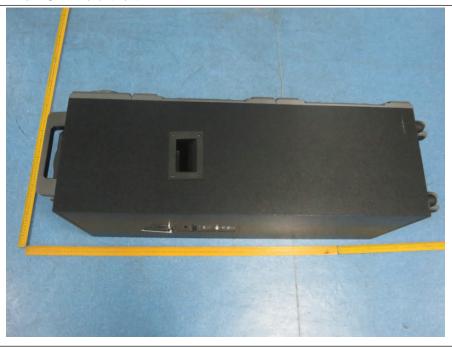